## **Window Exists Action**

This action enables you to check if an application is running by checking for a Window Caption or Window Class (windows API window class name), and choose to fail if the window exists or fail if the window doesn't exist.

This action was written and kindly donated by Erik Berry, maintainer of

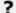

? Unknown Attachment